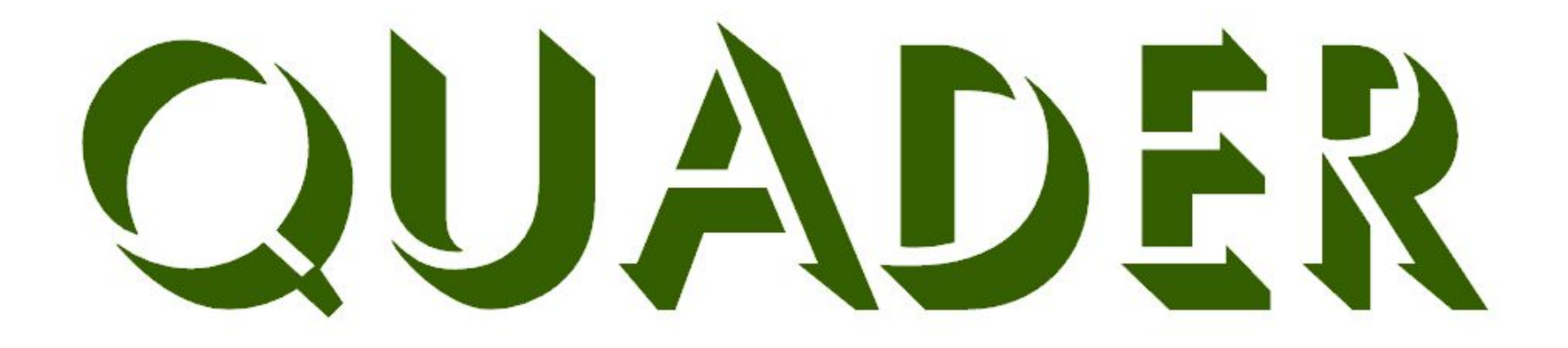

© 2006 Henrik Horstmann

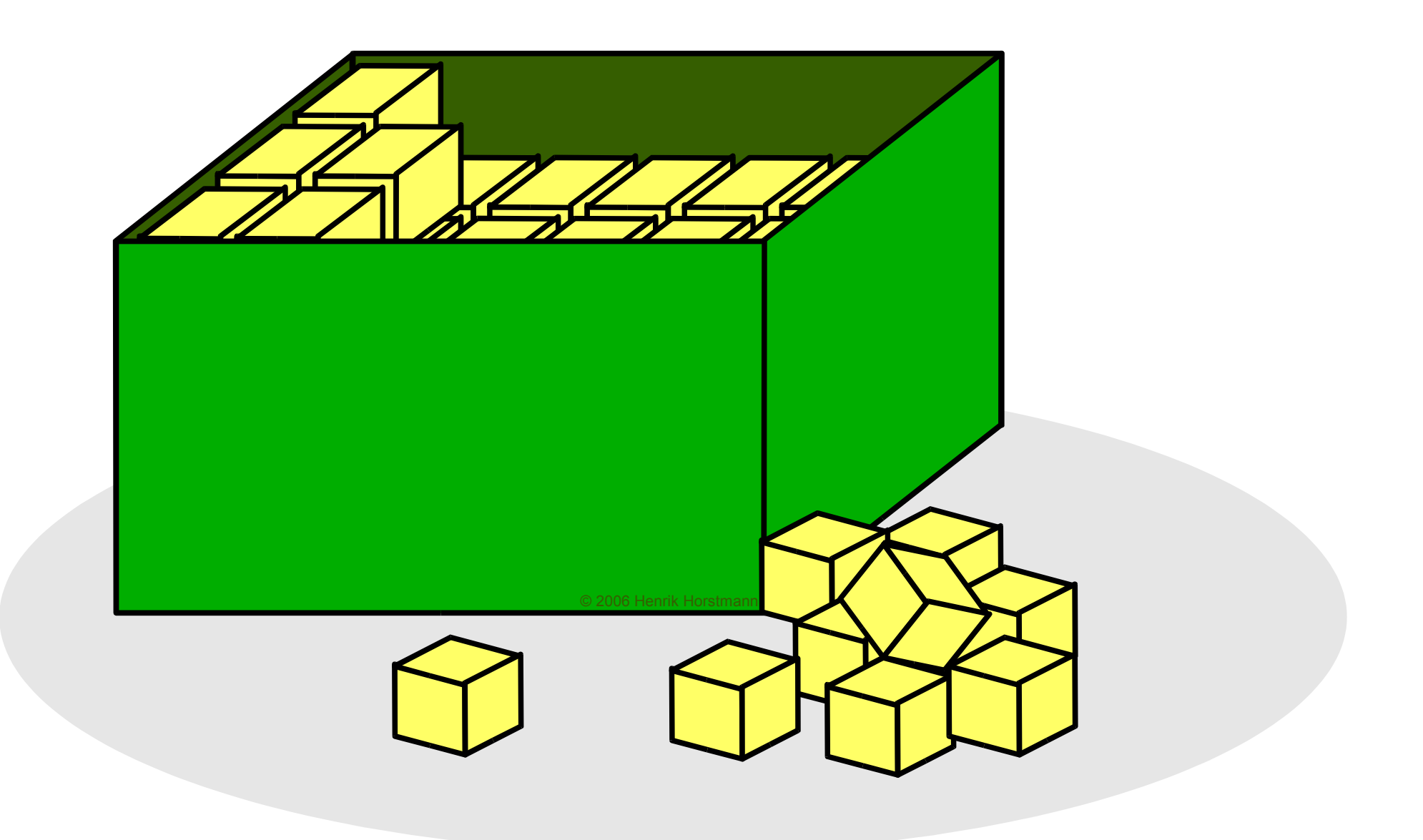

1. Nehmen Sie sich ein Bandolino. In der linken Spalte stehen Maße von Quaderkanten.

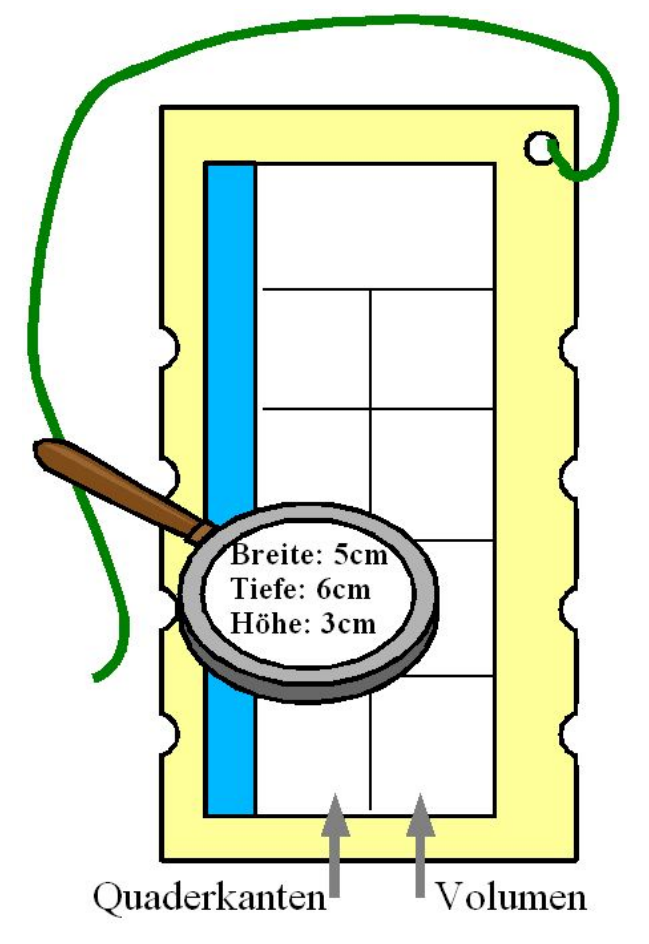

- 2. Berechnen Sie aus diesen Angaben das Volumen der Quader.
- 3. Suchen Sie in der rechten Spalte das berechnete Ergebnis.

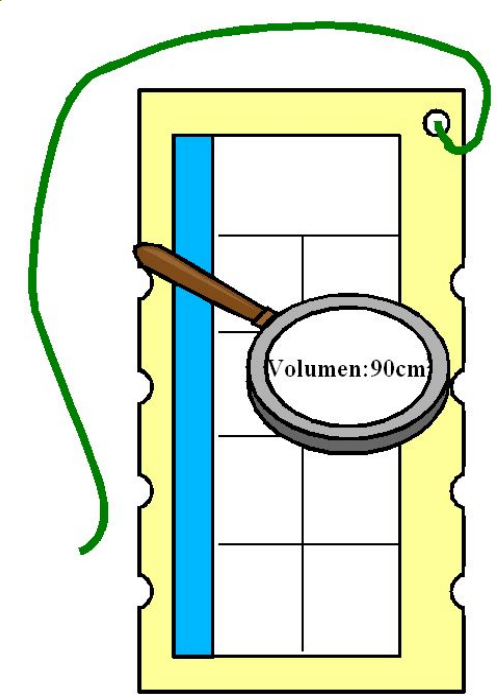

Führen Sie die Kordel von den Maßen zu dem richtigen Ergebnis.

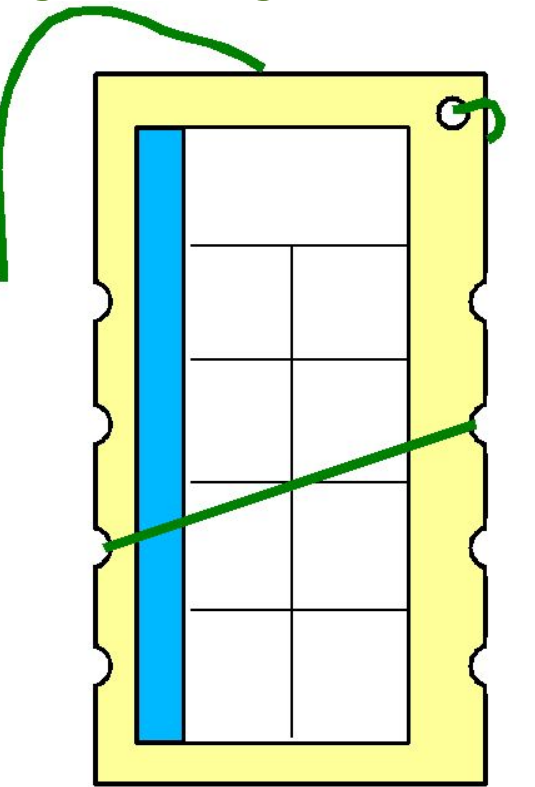

4. Fahren Sie fort, bis alle Volumina bestimmt sind. 5. Erst wenn Sie fertig sind ziehen Sie das Aufgabenblatt aus dem

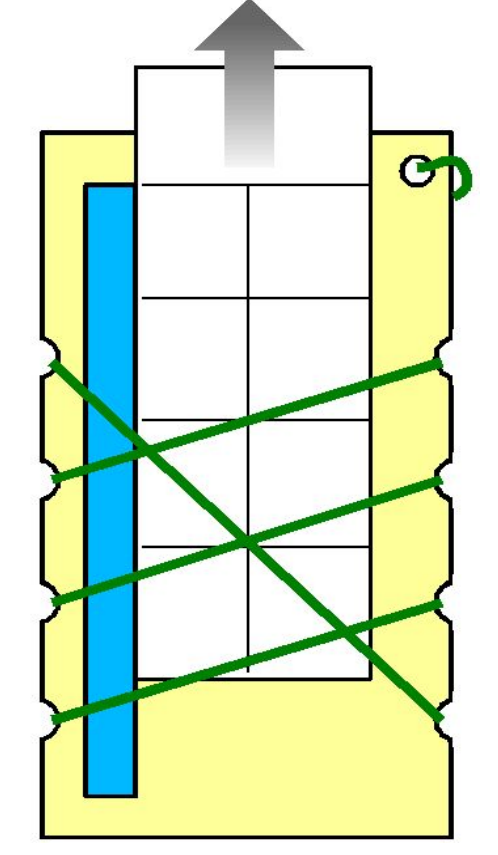

Bandolino, drehen die Rückseite nach vorn und

© 2006 Henrik Horstmann

## schieben es wieder in das Bandoline hinein.

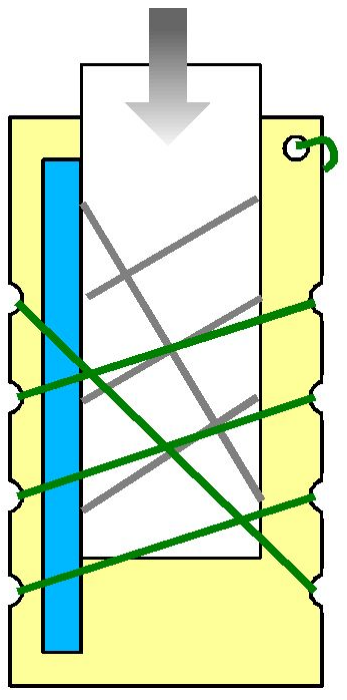

6. Nun können Sie kontrollieren, ob Sie richtig gerechnet haben.

## **Plakat**

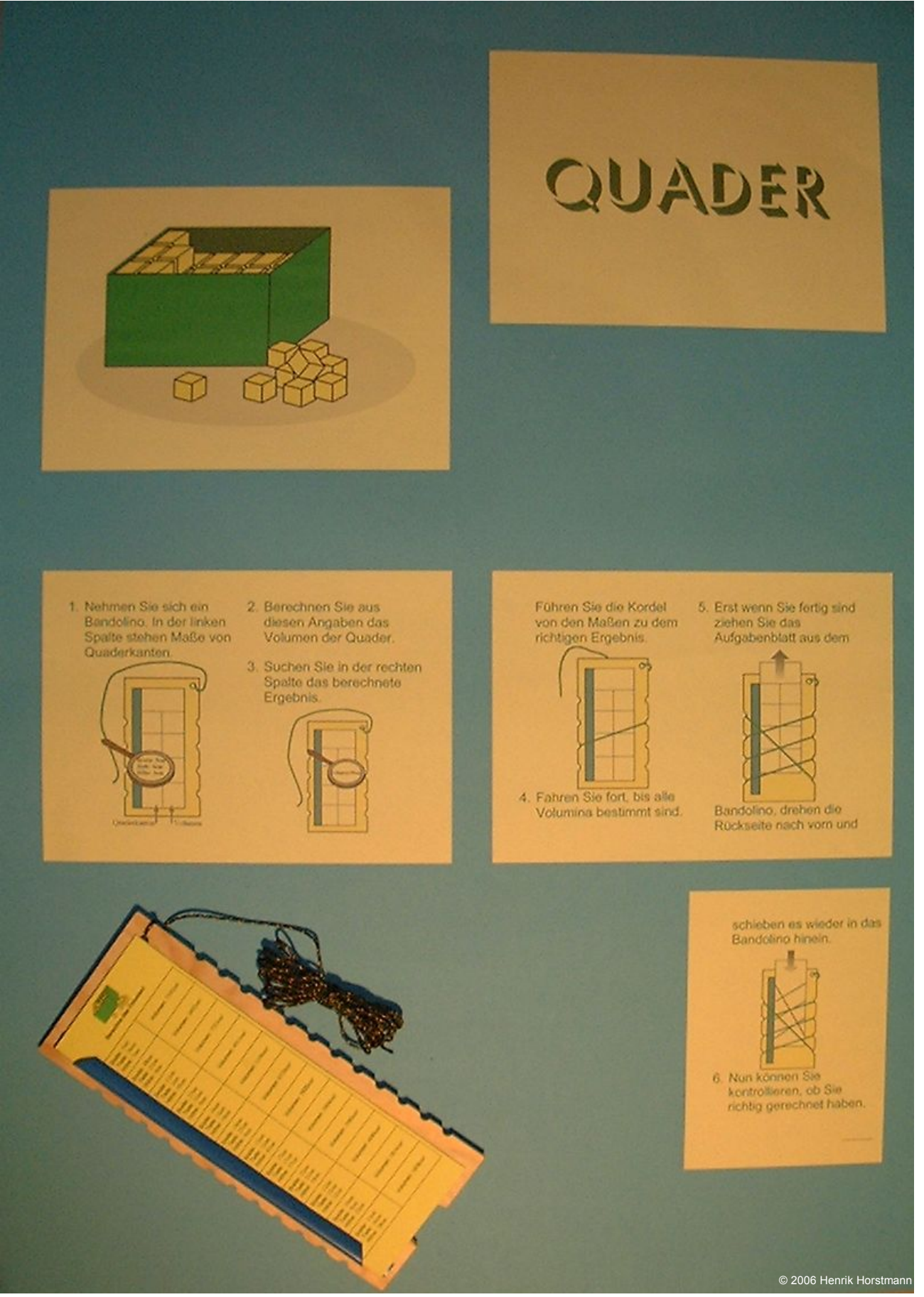